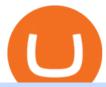

coinbase after hours price how to margin trade coinbase binance office how to cash out crypto coinbase

binance.com - Buy/Sell Bitcoin, Ether and Altcoins

https://miro.medium.com/max/4800/0\*mvHeK3CcuzrwuFwA.jpg|||How To Cash Out Crypto To Any Bank Card Instantly? | by ...|||2400 x 1256

 $https://i.pinimg.com/originals/8a/d7/55/8ad7559a3158fffee23e3f7f59dd94cc.jpg|||Crypto\ Margin\ Trading\ Usa\ Reddit|||1400\ x\ 1050$ 

Binance.US is getting a space in Portals Downtown with a focus on delivering the latest news, charts, and events virtually, Portals head of community and partnerships Chris Lund said in a Twitter.

 $https://investoracademycrypto.com/wp-content/uploads/2021/06/internet-computer-icp-logs-revenge-recovery-after-crashing-95-since-launch.png|||Internet Computer (ICP) logs revenge recovery after ...|||2696 x 1560 https://www.office-environments.com/imagecache/compXL/20161020_134118.jpg|||Financial | Office$ 

Environments|||1200 x 900

The Most Powerful Trading Bot - Sign-Up Now

https://bitcoin21.org/2020/11/25/coinbase-pro-will-disable-margin-trading-starting-tomorrow/8f4deae7-9382-42df-996b-e0ddae28fe8a.jpg|||Coinbase Pro will disable margin trading starting tomorrow ...|||1450 x 966 Coinbase Pro ends margin trading service to improve .

Bank transfers are the most popular method for cashing out cryptocurrency. The first step is to create an account at your bank, which acts as a trusted third-party during the transaction. Second, customers must choose their preferred method of buying cryptocurrency using either bank transfer or credit card purchases.

Coinbase Global, Inc. Class A Common Stock (COIN) After-Hours Stock Quotes - Nasdaq offers after-hours quotes and extended trading activity data for US and global markets.

For example, if you are in the United States and use your Coinbase Card to spend \$100 of bitcoin, the flat fee of 2.49% would result in a fee of \$2.49. The fees described here are fees charged by Coinbase. You may also be charged fees by an ATM operator. Please refer to your Coinbase Cardholder Agreement for further details.

ABCDEFGHIJKLMNOPQRSTUVWXYZ SongABCDE with biscuitLearning video for kids. Fun education video for kids, for children, for babiesThank you for watching Dada P.

 $https://image.isu.pub/210212095705-97d2ab626dcdda225823175aff7bb27c/jpg/page\_1.jpg|||How\ To\ Convert\ Crypto\ To\ Cash\ Kucoin: How\ To\ Convert\ ...|||1156\ x\ 1496$ 

How I moved \$1 of ETH from Coinbase to BlockFi with zero gas fees. Step 1: Log into your Coinbase Pro account. For those who are not aware, everyone automatically has a Coinbase Pro account if they already have a . Step 2: Click on "Deposit" on the top left of the screen. Step 3: Select ETH. Step .

#### Videos for Binance+office

The filings are due during the anniversary month of your business's formation or the anniversary month in which you were granted authority to do business in the state. As a courtesy, the Secretary of State will send a reminder notice the month your report is due. Create an account or log on to INBiz to see your next due date in My Alerts. File Now

Margin trading is available to both individual and institutional traders. For individuals to qualify for margin trading, they must live within one of the 23 states\* where we currently offer the feature, have a valid Coinbase Pro account, and be active on Coinbase Pro, measured by recent trades, balances, and deposit and withdrawal activity\*\*.

 $http://shutteringeg.com/images/projects/administrative-building/E-finance/E-fin\_003.gif|||E-FINANCE\ Office\ Building|||1400\ x\ 935$ 

https://d.newsweek.com/en/full/1778871/dogecoin.jpg|||Dogecoin Creator Billy Markus Says 'Stay Safe, Be Smart ...|||2500 x 1667

Find real-time COIN - Coinbase Global Inc stock quotes, company profile, news and forecasts from CNN Business.

https://i.pinimg.com/originals/15/06/35/150635f9074cd31ecac2d6e83016a3fd.jpg|||How To Convert Crypto

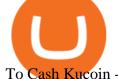

To Cash Kucoin - Edukasi News|||1080 x 1334

abc song for baby - abcdefghijklmnopqrstuvwxyz - abcd song for children - English alphabet

https://www.thedigitalpioneer.com/wp-content/uploads/2021/06/Convex-Finance-pdf.jpg|||What is Convex-Finance (CVX)? - The Digital Pioneer|||2560 x 1440

http://4.bp.blogspot.com/-uCCJDb5OQZA/T1AczTdQ6mI/AAAAAAAAAABY/k71-uE4kpkc/s1600/abc.jpg|||International House Idiomas (64) 3411 0265: The Ecological ...|||1086 x 768

Binance.US is building a virtual office with Solana-based project, Portals. Oluwapelumi Adejumo  $\cdot$  January 10, 2022 at 11:30 am UTC  $\cdot$  2 min read With many institutions and firms joining the metaverse in recent times, the latest firm to join the growing list is the US arm of the leading crypto exchange in the world, Binance.

https://www.inspiredspaces.com.au/wp-content/uploads/commercial-office-finance-section-premiumstrata-sur ry-hills-sydney.jpg|||Premium Strata Finance Department Room Design | Inspired ...|||1500 x 998

COINBASE USER MARGIN TRADING AGREEMENT. This is an agreement between you, Coinbase Credit, Inc. (Lender) and Coinbase, Inc. (Agent) for the provision of short-term loans from Lender to you (Agreement). Subject to the terms and conditions below, this Agreement permits you to borrow fiat money from Lender to purchase Digital Assets (known as trading on margin) through your account on Agents trading platform (Coinbase Pro Account) found at coinbase.com, pro .

https://bitcoinist.com/wp-content/uploads/2018/03/pex-crypto-fiat.jpg|||4 Ways Criminals Are Trying to Cash out Their Bitcoin ...|||1920 x 1200

AvaTradeGO is our innovative mobile app, available for MT4 accounts. This app provides you with full access to the markets and allows you to trade on the go, anytime, anywhere. With AvaTradeGO you can open a trading account, deposit and trade, all in one interactive, user-friendly trading environment.

 $https://img.currency.com/imgs/articles/1472xx/shutterstock\_1055473532.jpg|||(With Examples) \ Crypto \ Assets Explained | Currency.com|||1472 \ x \ 981$ 

 $https://www.ltc-tv.com/wp-content/uploads/2020/03/1585188822\_how-to-quickly-cash-out-from-crypto-to-fiat.png|||How to Quickly Cash Out From Crypto to Fiat | Litecoin TV|||1520 x 1024$ 

Bitcoin Margin Trading for Coinbase: The Countdown has Begun.

https://www.tradingview.com/x/AnvfeDqK|||Patterns Candlestick, Guide Part 4. for COINBASE:BTCUSD by ...|||1805 x 895

AvaTrade is an award-winning online CFD broker with offices around the globe and regulation in 5 continents. The company provides multiple trading platforms including on-the-go online trading with.

Verified Forex Broker Reviews - Compare Best Forex Brokers

THIS is how to withdraw money from Crypto.com [2021]

https://image.cnbcfm.com/api/v1/image/106868461-1618433340412-coin.jpg?v=1618433385&w=1600&h=900|||Coinbase 2021 Revenue - Arbittmax|||1600 x 900

https://www.tbstat.com/wp/uploads/2019/11/Screen-Shot-2019-11-22-at-5.39.17-PM.png|||Setting the record straight on our Binance reporting|||1904 x 1414

https://www.tradingview.com/x/HDAfIY2B/|||Tezos (XTZ) Jumps 30% After Coinbase Rolls Out Staking ...|||1585 x 940

ABCDEFGHIJKLMNOPQRSTUVWXYZ was founded in Ancient Greece where the Greek gods wanted an alphabet. They created ABEZHIKMNOPTYX as a result of this, but after a while, ABCDEFGHIJKLMNOPQRSTUVWXYZ split from this group to join Rome. Rome then fell, and the guys who speak our noble language of English stole the letters.

https://thumbor.forbes.com/thumbor/fit-in/1200x0/filters:format(jpg)/https://specials-images.forbesimg.com/imageserve/60e4ce6e69041bd118629559/0x0.jpg|||Gemini unveils details of its no-annual-fee crypto card ...|||1200 x 800

 $http://officesnapshots.com/wp-content/uploads/2016/02/cgf33\_8043b.jpg|||Cigna\ Finance\ Offices\ -\ Istanbul\ -\ OfficeSnapshots|||1600\ x\ 1073$ 

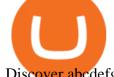

Discover abcdefghijklmnopqrstu\_wxyz 's popular videos TikTok

How to Cash out Large Amounts of Cryptocurrency

Eth transfer from CoinbasePro to Blockfi Fee avoidance? I want to move my ETH from coinbase pro to BlockFi to take advantage of their interest rates. I looked into staking on coinbase but dont want to stay locked up for the unforeseeable future even tho i have no plans to sell.

Build a Crypto Portfolio - #1 in Security Gemini Crypto

ABCDEFGHIJKLMNOPQRSTUVWXYZ - Riddles.com

 $https://fnembrasil.org/blog/wp-content/uploads/avatrade-review.jpg|||Revisao\ do\ forex\ AvaTrade\ corretor.\\ plataformas\ AvaTrade\ ...||1400\ x\ 933$ 

Buy, Sell & Store Bitcoin - Buy Bitcoin & Store Instantly

https://thebitcoinnews.com/wp-content/uploads/2020/05/Coinbase-Buy-Bitcoin.png|||Coinbase vs Coinbase Pro | Crypto Exchange Comparison 2020 ...|||1105 x 852

Filing - Business Entity - INBiz

Coinbase Global, Inc. Class A Common Stock (COIN) After-Hours .

 $http://hibusiness.ca/wp-content/uploads/2018/03/coinbase-launches-index-fund-a-gateway-for-more-investors.\\ jpg|||Coinbase Launches Four-Coin Index Fund That's Only For ...|||3923 x 2942$ 

 $https://academy.aaxpro.com/wp-content/uploads/2020/03/CashingOut\_20200224-01-1.png|||How to cash out on crypto - AAX Academy|||4267 x 2375||$ 

 $http://shutteringeg.com/images/projects/administrative-building/E-finance/E-fin\_024.gif|||E-FINANCE\ Office\ Building|||1400\ x\ 935$ 

http://www.in2space.com.au/wp-content/uploads/2014/12/modern-fitout.jpg|||Interior Design for Finance & Samp; Insurance Office|||2000 x 1334

Margin trading is a service Coinbase renders that helps traders by borrowing them funds for investment. This helps them to earn more without having much funds. The exchange stated that margin trading will no longer be facilitated on its Coinbase Pro platform. The service ceases operation on the 25th of November, 5 pm ET.

 $https://i.redd.it/knq3tybntgt61.jpg|||How\ To\ Stake\ Crypto\ On\ Coinbase\ : Coinbase\ Launches\ ...|||1047\ x\ 1314\ (COIN)\ Latest\ After\ Hours\ Trades\ Nasdaq$ 

Coinbase

Coinbase is a secure online platform for buying, selling, transferring, and storing cryptocurrency.

How Does Coinbase Margin Work? - Investing Simple

How do I cash out my funds? Coinbase Help

Title: QSR 2019.12.31 10K Created Date: 2/21/2020 4:10:00 PM

 $https://globalcrypto.tv/wp-content/uploads/2020/11/PAYPAL-scaled.jpg|||PayPal \ To \ Use \ Crypto \ As \ A \ Funding Source For Transactions ...|||2560 x 1707$ 

http://www.mimaristudio.com/wp/wp-content/uploads/2014/11/turkcellfinancedepartmentoffice3.jpg|||FinanceOffice-FinanceViewer||1832 x 1200

Coinbase Margin: Highlights. Coinbase members are no longer able to participate in margin trading. Users can receive a loan from Coinbase using Bitcoin as collateral. Loans with Coinbase require a 30% Loan to Value ratio. The platform charges 8% APR. The maximum loan is up to \$100,000.

Binance headquarters and office locations Binance is headquartered in George Town, Cayman Islands and has 40 office locations across 38 countries. View Company Filter locations by country Canada United Kingdom Germany France Italy Spain Sweden Switzerland Netherlands Israel India Cayman Islands Austria Brazil Bulgaria Colombia Finland Hong Kong

6 Outstanding ways to cash out cryptocurrency - TechGenyz

Coinbase is a secure online platform for buying, selling, transferring, and storing digital currency.

https://i.pinimg.com/originals/10/e5/6c/10e56c6ca47581261667c5bf0f2ac5e0.jpg|||Cigna~Finance~Offices~-Istanbul~|~Office~Snapshots~...|||1600~x~1122

https://i.redd.it/g9dqopnybpy61.jpg|||I just dropped \$10k on XLM. See you on the moon? : xlm|||1125 x 2436

How To Cash Ou

How To Cash Out Cryptocurrency? A Straightforward Guide.

 $https://stonews.blocktrade.com/wp-content/uploads/2020/12/7-Common-Misconceptions-about-Crypto-Currencies\_1024x915.jpg|||7\ Common\ Misconceptions\ about\ Crypto\ Currencies\ Blocktrade|||1024\ x\ 915$ 

2021-11-25 - The current price of The Office NFT is \$0.0000014 per (OFFICE / USD). The current market cap is \$0.24 hour volume is \$0. Buy cryptocurrencies on Binance now.

3. Probably the most popular way to cash out your coin is to sell it via a cryptocurrency exchange. Its easiest to do with a trusted exchange where you might already have an account such as Bitfinex, Binance, or Kraken. The process is reliable and relatively quick.

http://www.mimaristudio.com/wp/wp-content/uploads/2014/11/turkcellfinancedepartmentoffice4.jpg|||TURKCELL FINANCE DEPARTMENT OFFICE mimaristudio|||1917 x 1200

Coinbase User Margin Trading Agreement Coinbase Pro Help

abcdefghijklmnopqrstuvwxyz on the App Store

https://cryptotapas.com/wp-content/uploads/2020/09/Cashing-Crypto-1536x800.jpg|||How to Cash Out Crypto? | Cryptotapas|||1536 x 800

abc song for baby - abcdefghijklmnopqrstuvwxyz - abcd song .

Coinbase+18064917600

 $https://www.avatrade.co.za/wp-content/uploads/2021/04/bg\_fii.jpg|||Trading\ Tesla\ Stock\ |\ Trade\ TSLA\ CFD's\ in\ 2021\ |\ AvaTrade|||1920\ x\ 2035$ 

A virtual office in the metaverse According to the information available, Binance US is moving into Portals, a metaverse project built on the network. Portals is an NFT collection that gives owners access to a ready-to-use and customizable space in the virtual world.

https://tradesoez.com/wp-content/uploads/2020/05/how-to-cash-out-bitcoins-without-paying-taxes.jpg|||How To Sell Bitcoin Without Paying Taxes / The Ultimate ...|||1440 x 960

https://media.fooducate.com/comments/images/59E53A56-E7E3-F1EE-4D6C-9A25CCCE9B10-96426.jpeg||| abcdefghijklmnopqrstu...???? | Fooducate Diet Motivation|||1280 x 960

 $https://res.cloudinary.com/coincloud/image/upload/v1603315271/ppkb98zbig94nejdxixv.jpg|||What\ is\ Crypto\ to\ Fiat?|||3500\ x\ 1969$ 

http://architizer-prod.imgix.net/mediadata/projects/482012/f2936ddc.jpg?q=60&auto=format,compress&cs=strip&w=1680|||Global Financial Institution by Spacesmith - Architizer|||1680 x 1119

BlockFi vs. Coinbase: Which Is Right for You? The Ascent

What is AvaTradeGO? Help Center - support.avatrade.com

 $https://nirt.co.uk/wp-content/uploads/2020/05/Crypto-Cash-2.jpg|||Crypto~Cash~-~Scam~or~not?~Review~2020.\\ What is it?|||1066~x~771$ 

12345 ABCDE 12345678910 ABCD Puzzle ABC Alphabets.

https://miro.medium.com/max/2404/1\*gI4yFdmqQL9GnMFiVFlZpg.png|||Buy Bitcoins In The Us With Coinbase (Wire Transfer ...|||1202 x 1078

http://mainbloq.io/wp-content/uploads/2018/12/major-us-crypto-exchange-coinbase-adds-cash-withdrawals-to-paypal.jpg|||Coinbase Cryptocurrency Exchange Adds Cash Withdrawals to ...|||1480 x 986

 $https://techstory.in/wp-content/uploads/2021/05/crypto.jpg|||RBI \ has \ been \ creating \ problems \ for \ Indian \ crypto \ exchanges \ ...|||1200 \ x \ 800$ 

https://www.cityindex.co.uk/market-analysis/coinbase-coin-earnings-preview-when-will-profit-margins-get-sq ueezed/~/media/6d336e084a054e569c5885c3db4846c1.ashx|||Coinbase (COIN) earnings preview: When will profit margins ...|||1761 x 901

QSR 2019.12.31 10K

https://news.bitcoin.com/wp-content/uploads/2020/02/p2p-1392x938.png|||You~Can~Privately~Cash~out~Bitcoin~on~These~P2P~Exchanges~...|||1392~x~938~png|||You~Can~Privately~Cash~out~P2P~Exchanges~...|||1392~x~938~png|||You~Can~P2P~Exchanges~...|||1392~x~938~png|||You~Can~P2P~Exchanges~...|||1392~x~938~png|||You~Can~P2P~Exchanges~...|||1392~x~938~png|||You~Can~P2P~Exchanges~...|||1392~x~938~png|||You~Can~P2P~Exchanges~...|||1392~x~938~png|||You~Can~P2P~Exchanges~...|||1392~x~938~png|||You~Can~P2P~Exchanges~...|||1392~x~938~png|||You~Can~P2P~Exchanges~...|||1392~x~938~png|||You~Can~P2P~Exchanges~...|||1392~x~938~png|||You~Can~P2P~Exchanges~...|||1392~x~938~png|||You~Can~P2P~Exchanges~...|||1392~x~938~png|||You~Can~P2P~Exchanges~...|||1392~x~938~png|||You~Can~P2P~Exchanges~...|||1392~x~938~png|||You~Can~P2P~Exchanges~...|||1392~x~938~png|||You~Can~P2P~Exchanges~...|||1392~x~938~png|||You~Can~P2P~Exchanges~...|||1392~x~938~png|||You~Can~P2P~Exchanges~...|||1392~x~938~png|||You~Can~P2P~Exchanges~...|||1392~x~938~png|||You~Can~P2P~Exchanges~...|||1392~x~938~png|||You~Can~P2P~Exchanges~...|||1392~x~938~png|||You~Can~P2P~Exchanges~...||1392~x~938~png|||You~Can~P2P~Exchanges~...||1392~x~938~png|||You~Can~P2P~Exchanges~...||1392~x~938~png|||You~Can~P2P~Exchanges~...|||1392~x~938~png|||You~Can~P2P~Exchanges~...||1392~x~938~png|||You~Can~P2P~Exchanges~...||1392~x~938~png|||You~Can~P2P~Exchanges~...||1392~x~938~png|||You~Can~P2P~Exchanges~...||1392~x~938~png|||You~Can~P2P~Exchanges~...||1392~x~938~png|||You~Can~P2P~Exchanges~...||1392~x~938~png|||You~Can~P2P~Exchanges~...||1392~x~938~png|||You~Can~P2P~Exchanges~...||1392~x~938~png|||You~Can~P2P~Exchanges~...||1392~x~938~png|||You~Can~P2P~Exchanges~...||1392~x~938~png|||You~Can~P2P~Exchanges~...||1392~x~938~png|||You~Can~P2P~Exchanges~...||1392~x~938~png|||You~Can~P2P~Exchanges~...||1392~x~938~png|||You~Can~P2P~Exchanges~...||1392~x~938~png|||You~Can~P2P~Exchanges~...||1392~x~938~png|||You~Can~P2P~Exchanges~...||1392~x~938~png|||1392~x~938~png|||1392~x~938~png|||1392~x~938~pn

https://www.officelovin.com/wp-content/uploads/2018/03/financial-client-office-4.jpg|||A Tour of Financial

Company Offices in New York City ...|||1600 x 1066

https://learnertrip.com/wp-content/uploads/2020/06/coinbase-history-report.jpg|||How to download purchases report on Coinbase | Learner trip|||1454 x 862

 $https://assets.cmcmarkets.com/images/top-level-ipad-trading-app\_nz.png|||Trading\_App\_Vergleich\_????~Top\_Apps\_für\_Anleger\_und\_Investoren|||1857\_x\_1160$ 

Annual Report 2016. Q1 statement Q1 financial report 2016. Half-yearly financial report 2016. Q3 statement Q3 financial report 2016. Annual Report 2015. Q1 Report 2015. Q2 Report 2015. Q3 Report 2015. Annual Report 2014.

Binance.US office address: binance

BlockFi vs Coinbase: Full Comparison and Final Verdict [UPDATED]

COIN - Coinbase Global Inc Stock quote - CNNMoney.com

Unusual Options Activity - Trade With Confidence

Binance.US is building an office in the metaverse CryptoSlate

Margin Trading FAQ Coinbase Pro Help

http://jrhealthreviews.com/wp-content/uploads/2018/02/crypto-moneymaker-biz.jpg|||Crypto Money Maker Review-Its SCAM Software? My Experience!!||1514 x 858

https://images.designtrends.com/wp-content/uploads/2016/04/15100804/Cigna-Finance-Office.jpg|||21+

Corporate Office Designs, Decorating Ideas | Design ...|||1600 x 1082

 $https://i.redd.it/uq6q33po3c901.jpg|||The\ Marketing\ Lead\ on\ Coinbase\ just\ posted\ the\ following\ ...|||1756\ x$ 

https://coindoo.com/wp-content/uploads/2021/04/coinbaseo-interface-2048x1169.png|||Coinbase vs Coinbase Pro | Crypto Exchange Comparison ...|||2048 x 1169

 $https://support.avatrade.com/hc/article\_attachments/360030641152/misc\_upload\_AvaGo.png|||How do I upload documents into My Account on the ...|||1080 x 1920$ 

Coinbases VP of Business, Data and International Ventures, Emilie Choi, in a recent podcast hinted at the companys next big move being margin trading. She said that while attending a The Scoop podcast by The Block. Choi said in the podcast: Margin lend borrow is going to be the next big step for us, especially on the active trader side.

Whether on a business trip, at the office or on a holiday, our AvaTradeGO app is available to you anytime, anywhere. We go the extra mile by providing a user-friendly interface and innovative tools. Use AvaProtect, a unique feature that reimburses you on losing positions.

Coinbase shares up 3% after hours, as company plans to acquire U.S. derivatives exchange Jan. 12, 2022 at 7:04 p.m. ET by Frances Yue Largest cryptocurrencies climb on Cardano, Polkadot increases

 $https://cdn.vox-cdn.com/thumbor/gkZE2l\_ZwLwS5W0Wz2O94KQXsOw=/0x0:3000x2000/1400x933/filters: focal(1260x760:1740x1240):no\_upscale()/cdn.vox-cdn.com/uploads/chorus_image/image/58840583/acastro_uploads/chorus_image/image/selection-com/uploads/chorus_image/image/selection-com/uploads/chorus_image/selection-com/uploads/chorus_image/image/selection-com/uploads/chorus_image/image/selection-com/uploads/chorus_image/image/selection-com/uploads/chorus_image/image/selection-com/uploads/chorus_image/selection-com/uploads/chorus_image/se$ 

 $170726\_1777\_0007\_v6.0.jpg|||Report: Coinbase \ made \ 43 \ percent \ of \ its \ 2017 \ revenue \ in \ ...|||1400 \ x \ 933 \ above \ 2017 \ revenue \ in \ ...|||1400 \ x \ 933 \ above \ 2017 \ revenue \ in \ ...|||1400 \ x \ 933 \ above \ 2017 \ revenue \ in \ ...|||1400 \ x \ 933 \ above \ 2017 \ revenue \ in \ ...|||1400 \ x \ 933 \ above \ 2017 \ revenue \ in \ ...|||1400 \ x \ 933 \ above \ 2017 \ revenue \ in \ ...|||1400 \ x \ 933 \ above \ 2017 \ revenue \ in \ ...|||1400 \ x \ 933 \ above \ 2017 \ revenue \ in \ ...|||1400 \ x \ 933 \ above \ 2017 \ revenue \ in \ ...|||1400 \ x \ 933 \ above \ 2017 \ revenue \ in \ ...|||1400 \ x \ 933 \ above \ 2017 \ revenue \ in \ ...||1400 \ x \ 933 \ above \ 2017 \ revenue \ in \ ...||1400 \ x \ 933 \ above \ 2017 \ revenue \ in \ ...||1400 \ x \ 933 \ above \ 2017 \ revenue \ in \ ...||1400 \ x \ 933 \ above \ 2017 \ revenue \ above \ 2017 \ revenue \ 2017 \ revenue \ 2017 \ revenue \ 2017$ 

Eth transfer from CoinbasePro to Blockfi Fee avoidance.

https://trastra.com/wp-content/uploads/2020/06/2020-06-12-13.24.33.png|||TRASTRA Blog | Cash-out of Crypto with Ease and Order Food ...|||1921 x 1008

Steve Weitz - Futures Trading - Trade Commodities Now

Any Alternatives To Coinbase and BlockFi? Binance. Binance is known as the largest crypto exchange platform in the world in terms of daily trading and cryptocurrencies available on the . eToro. eToro is a financial trading platform that also offerswireaccounts crypto trading services. It is .

Coinbase Global Inc (COIN) Stock Price & Samp; News - Google Finance

1. Third Party Exchange The best way to earn cash for your crypto coins is a third party exchange. That is, you can trade your cryptocurrency through an online platform for fiat currency. You can do it through exchange companies like Kraken, Bitfinex or Coinbase.

https://pooldax.com/blog/wp-content/uploads/2020/10/How-To-Cash-Out-Cryptocurrency-To-Fiat-Instantly\_

MD.jpg||How To Cash Out Cryptocurrency To Fiat Instantly | Pooldax ...||2400 x 1600

https://i.pinimg.com/originals/f9/54/a7/f954a75af49bec363ed655c42a72d6fb.jpg|||Finance Office Layout - STUDY FINANCE|||1500 x 1001

https://etimg.etb2bimg.com/photo/70093602.cms|||Wings Crypto Cryptocurrency Cryptocurrencies Cash Money ...|||1200 x 900

Crypto Trading on Coinbase: Easy Tutorial (NEW 2022!)

https://media.fooducate.com/comments/images/59E49E9B-EBAD-E9F5-4700-A17A62B54D8A-96251.jpeg||| abcdefghijklmnopqrstu...???? | Fooducate Diet Motivation|||1280 x 768

https://i.pinimg.com/originals/a3/65/bc/a365bca583f9b2b17407dd54d6ef0aa3.png|||BitCoin crypto currency processing service: CoinBase ...|||2298 x 2726

https://www.amtvmedia.com/wp-content/uploads/2020/02/web-1-1-1.jpg|||BITCOIN DIPS UNDER \$10K!!! COINBASE ANNOUNCES VISA ...|||1920 x 1080

COIN Stock Price Coinbase Global Inc. Stock Quote (U.S.

https://miro.medium.com/max/3200/1\*fk3mqzBZ\_Vrx-Y6zlbLi1A.png|||Coinbase Add Criptocurrency Cryptocurrency Exchange Latest ...||1600 x 800

Regulated broker Forex & Drading AvaTrade

https://blog.coincodecap.com/wp-content/uploads/2021/06/image-183.png|||5 Best Coinbase Bots to Automate your Trading [2021 ...|||1870 x 913

How To Transfer From Coinbase To BlockFi 2022

CEO, Binance Singapore Show more Report incorrect company information Binance Office Locations Binance has offices in George Town, Vienna, São Paulo, Sofia and in 36 other locations Open Map View George Town, KY (HQ) 23 Lime Tree Bay Ave Helsinki, FI Helsinki London, GB 3 Beeston Pl, Westminster Caracas, VE Caracas Show all (40)

Coinbase pricing and fees disclosures Coinbase Help

https://cdn.publish0x.com/prod/fs/images/185f0036509789e471c3585aefda6dfa81107c8538b81e3d7cde9fd23 22fbfa6.jpeg|||Coinbase Went Down Again Amid BTC \$10K Spike|||2048 x 1150

Coinbase Global, Inc. (COIN) Stock Price, News, Quote .

Trade Your First Cryptocurrency Token or Pair. The user interface of Coinbase is simple, so if you are on PC, go to the home page, and click on Trade. Go to the Buy tab, and click on the amount of cryptocurrency that you want to buy. In this case, you can click on Buy and select Bitcoin.

https://d1e00ek4ebabms.cloudfront.net/production/b2ce4bc6-a4e0-4bd2-a2fa-7b2e98ff25aa.jpg|||How Convert Crypto To Cash Robinhood : Robinhood ...|||2400 x 1350

Create and control tiny sound-creatures in the shape of letters that react to gravity or each other and generate rhythms and soundscapes. abcdefghijklmnopqrstuvwxyz is a sound toy, a performance tool and an art work in its own right.

Videos for How+to+margin+trade+coinbase

Financial reports - wirecard

Margin Trading FAQ; Coinbase Pro Margin Trading FAQ Why are you shutting down Margin Trading? Due to recent changes in our regulatory environment, we are no longer able to offer this product to retail investors. You can find more details in our blog post on this topic. What will happen to my existing Margin positions? Your existing Margin .

Binance cryptocurrency exchange - We operate the worlds biggest bitcoin exchange and altcoin crypto exchange in the world by volume

Margin Trading on Coinbase Pro: Bitcoin

https://i.redd.it/10530kvdxzo61.jpg|||How To Convert Crypto To Cash Kucoin / Singapore Based ...|||1170 x 1293

Sign in to Coinbase. Coinbase is a secure online platform for buying, selling, transferring, and storing cryptocurrency.

https://miro.medium.com/max/4800/0\*yllCfMXHWJrAJlEa.jpg|||How To Cash Out Crypto To Any Bank Card Instantly? | by ...|||2400 x 1256

 $https://miro.medium.com/max/3600/1*CU\_2Bk31ot7c4saYRNUIZg.jpeg|||Fees For Buying Bitcoin On Blockfi / Blockfi Vs Coinbase ...|||1800 x 1133$ 

http://www.interiortrans.com/wp-content/gallery/financial-office/1V9B8537.jpg|||Financial Office | Interior Transformations | Residential ...|||1500 x 862

https://fnembrasil.org/blog/wp-content/uploads/AvaTrade-activos.png|||Revisao do forex AvaTrade corretor.plataformas AvaTrade ...||1579 x 794

Other Trade Names: Binance.US. NMLS ID:1906829Address:One Letterman Drive, Building C, Suite C3-800. The Presidio of San Francisco. San Francisco, CA 94129. 2. level 1. buhsted10. · 1m. I have contacted Class Action Attorneys and will be hiring a Class Action Attorney very soon.

https://freeprintableforyou.com/wp-content/uploads/2019/03/words-up-dingbat-puzzles-free-printable-dingbat s-puzzles.jpg|||Dingbats Answers Abcdefghjmopqrstuvwxyz - July answers ...|||2010 x 1754

AvaTradeGO - Mobile FX and CFD Trading App AvaTrade

The Office NFT (OFFICE) Coin Price, Chart & Dinance .

How to withdraw cryptocurrency from my Crypto.com Exchange.

https://www.newconstructs.com/wp-content/uploads/2021/03/NewConstructs\_DCF\_COINValuationScenario\_2021-03-03.png|||Coinbase Listing On Nasdaq Sets Benchmark For Other Crypto ...|||1275 x 1198

http://www.in2space.com.au/wp-content/uploads/2014/12/functional-banking-space.jpg|||Interior Design for Finance Insurance Office SGE|||2000 x 1148

Videos for How+to+cash+out+crypto

 $https://cimg.co/w/articles-attachments/0/603/7aa9560229.png|||Coinbase\ Aims\ For\ USD\ 1B\ Direct\ Listing, Reveals\ Results\ ...|||1208\ x\ 970$ 

Binance Company Profile - Office Locations, Competitors .

https://www.binoption.net/wp-content/uploads/2017/05/Avatrade-App-For-Mobile-Trading-Binoption.jpg|||Avatrade Review:Enriched Trading Platform For Smart ...|||1920 x 1187

Ford on Tuesday said it plans to nearly double annual production capacity of its upcoming electric F-150 pickup to 150,000 vehicles per year at a plant in Michigan. The company cited strong consumer demand for the pickup as the main reason for the plans to increase production.

Where is Binance headquarters located? - Cryptopolitan

Goldman Sachs Sees Beat Quarters for Coinbase (COIN) and .

Coinbase+18064917600. . Annual Revenue ; Coinbase is an online exchange where users can trade cryptocurrencies. It supports most commonly traded cryptocurrencies.

The price of Bitcoin has fallen by 4.59% in the past 7 days. The price declined by 1.58% in the last 24 hours. In just the past hour, the price grew by 0.19%. The current price is \$41,880.04 per BTC. Bitcoin is 39.12% below the all time high of \$68,789.63. The current circulating supply is 18,934,462 BTC.

Sign In - Coinbase

How to Convert Cryptocurrency to Cash in 2022 - Trading Browser

A Straightforward Guide A Guide on How to Cash Out Cryptocurrency. Cashing out your cryptocurrency is a great way to build your capital. It can. 1- Crypto Wallets. Firstly, you must ensure that .

2021 - Crypto: Binance is building an office in the metaverse

https://media.blogto.com/events/2018/01/07/fb\_event\_158475534912052.jpg?w=2048&cmd=resize&am

p;quality=70|||Crypto Currencies 101|||2048 x 1024

https://blog.coincodecap.com/wp-content/uploads/2021/08/Frame-18-1-1536x1005.png||Best Binance Alternatives [2021]: Is Binance Going Down ...||1536 x 1005

BlockFi offers one free withdrawal per month, after that they will charge fees Transferring out of Coinbase will cost a small fee, but you can buy, sell, and trade cryptos on BlockFi for free BlockFi is not FDIC insured, but stores their BTC in the Gemini Crypto Exchange, who is regulated by the NYDFS

In this video I go through the experience of withdrawing money from crypto.com app. I convert a balance of cryptocurrency called MATIC into euros to my fiat .

 $https://www.ft.com/\_origami/service/image/v2/images/raw/https:\%2F\%2Fd6c748xw2pzm8.cloudfront.net\%2Fprod\%2F2d1394a0-9ed6-11eb-bd77-0db6f2adaaaa-standard.png?dpr=2&fit=scale-down&quality=medium&source=next&width=700|||Netscape 2.0: Coinbase stock debut rekindles memories of ...|||1400 x 1000$ 

https://news.bitcoin.com/wp-content/uploads/2020/01/localcryptos-1392x1045.jpg|||How to Quickly Cash Out From Crypto to Fiat - Daily ...|||1392 x 1045

https://www.blogchain.money/wp-content/uploads/2017/12/Tuto-Bitcoins-Coinbase-vers-Bitfinex-03-Generat ion-exchange-Wallet-Bitcoins-Bitfinex.jpg|||Easy Way To Cash Out From Coinbase How Can I Get My Iota ...|||1478 x 1139

http://cdnassets.hw.net/0f/6e/5f06a4b945e0ab9d7b2305d8d0dc/f82ab772d5304fe7aea69982c2a506dd.jpg|||Shang Finance | Architect Magazine | WTL Design , Beijing ...|||5760 x 3840 | Section | Section | Section | Section | Section | Section | Section | Section | Section | Section | Section | Section | Section | Section | Section | Section | Section | Section | Section | Section | Section | Section | Section | Section | Section | Section | Section | Section | Section | Section | Section | Section | Section | Section | Section | Section | Section | Section | Section | Section | Section | Section | Section | Section | Section | Section | Section | Section | Section | Section | Section | Section | Section | Section | Section | Section | Section | Section | Section | Section | Section | Section | Section | Section | Section | Section | Section | Section | Section | Section | Section | Section | Section | Section | Section | Section | Section | Section | Section | Section | Section | Section | Section | Section | Section | Section | Section | Section | Section | Section | Section | Section | Section | Section | Section | Section | Section | Section | Section | Section | Section | Section | Section | Section | Section | Section | Section | Section | Section | Section | Section | Section | Section | Section | Section | Section | Section | Section | Section | Section | Section | Section | Section | Section | Section | Section | Section | Section | Section | Section | Section | Section | Section | Section | Section | Section | Section | Section | Section | Section | Section | Section | Section | Section | Section | Section | Section | Section | Section | Section | Section | Section | Section | Section | Section | Section | Section | Section | Section | Section | Section | Section | Section | Section | Section | Section | Section | Section | Section | Section | Section | Section | Section | Section | Section | Section | Section | Section | Section | Section | Section | Section | Section | Section | Section | Section | Section

https://static-assets.coinbase.com/earn/campaigns/band-protocol/hero-web.png|||Band Protocol Price Chart (BAND) | Coinbase|||1440 x 1248

https://www.officelovin.com/wp-content/uploads/2017/10/ultimate-finance-office-1.jpg|||A Peek Inside Ultimate Finances New Bristol Office ...|||1600 x 1055

View crypto prices and charts, including Bitcoin, Ethereum, XRP, and more. Earn free crypto. Market highlights including top gainer, highest volume, new listings, and most visited, updated every 24 hours.

ABCDEFGHIJKLMNOPQRSTUVWXYZ Song|Learn Alphabet with cookies.

 $https://themerkle.com/wp-content/uploads-new/2020/01/algorand.png|||Crypto\ News\ Algorand\ /\ Algorand\ Algo\ Price\ Up\ 30\ After\ ...|||1920\ x\ 1080$ 

 $https://www.fxexplained.co.uk/wp-content/uploads/2021/03/BlackBull-MT4.jpg|||Best\ Trading\ Platforms\ In\ UK\ 2021\ Reviewed\ -\ Top\ 10\ Trade\ ...|||1366\ x\ 768$ 

 $https://external-preview.redd.it/P\_qOClDm5cswIjvx58ErT\_a7RmnqykkFn78vJzPqc4U.png?auto=webp\& s=7e797c17267041875783b6f0c949dc2f55416956|||Coinbase ad on Instagram! That was fast!: CryptoCurrency|||1080 x 1920$ 

A)Yell piggy figgy higgy kiggy biggy diggy. B)Get a burger. C)Go to an Irish Dance Competition. D)Buy a money clip. E)Jump. F)Call your mom and say WOOOO HOOOO! G)Yes. Answer: You Say here piggy piggy!!! i got ur slops wittle piggy!

Cryptocurrency Prices, Charts, Daily Trends . - Coinbase

http://www.mimaristudio.com/wp/wp-content/uploads/2014/11/turkcellfinancedepartmentoffice1.jpg|||TURKCELL FINANCE DEPARTMENT OFFICE mimaristudio|||2180 x 1200

https://i.pinimg.com/originals/8b/97/da/8b97da2ec56db39a0f9d5675cb8fbb81.jpg|||Crypto Interest Account Comparison|||2400 x 1350

https://www.benzinga.com/files/u344550/barrick.png|||Can I Trade Crypto On Webull In Nevada - Robinhood Vs ...|||1538 x 823

AvaTradeGO AvaTradeGO Innovative technology at your fingertips Voted no. 1 Best Forex Trading App by the Global forex Awards. Connect to global trading markets with live feeds and social trends, and reduce your risk with AvaProtect - our unique protection technology Start trading Unique Technology

 $https://static.techspot.com/images2/news/bigimage/2021/04/2021-04-07-image-35.jpg|||Coinbase\ Stock\ Price: Huge\ Bitcoin\ (BTC)\ Outflow\ ...|||2500\ x\ 1667$ 

Coinbase Global, Inc. (COIN) Stock Moves -0.1%: What You Should Know. Coinbase Global, Inc. (COIN) closed at \$234 in the latest trading session, marking a -0.1% move from the prior day. MoneyWise.

Learn the thrill of seeing a smallish upward move put you up nicely at 5X. And then learn the agony of seeing a tiny drop cause you to get liquidated doing 50X. 1. level 1. Frogolocalypse. · 7m. Don't use coinbase. Coinbase will take every penny you spend with them and use it to attack bitcoin.

https://images.designtrends.com/wp-content/uploads/2016/03/09050836/Brilliant-Office-Tiles-Deign.jpg|||23+Office Tiles Designs, Decorating Ideas | Design Trends ...|||1200 x 864

Download AvaTrade GO Trading: Stocks, Bitcoin, CFDs & Download AvaTrade GO Trading: Stocks, Bitcoin, CFDs & Download AvaTrade GO Trade GO Trade GO Trade GO Trade GO Trade GO Trade GO Trade GO Trade GO Trade GO Trade GO Trade GO Trade GO Trade GO Trade GO Trade GO Trade GO Trade GO Trade GO Trade GO Trade GO Trade GO

https://rmarchitects.net/wp-content/uploads/2016/10/binhai\_office\_02.jpg|||Shanghai Pirola Pennuto Zei & Samp; Associati Office - RM Architects|||1760 x 1080

Type the Alphabet - SpeedTypingOnline

Discover short videos related to abcdefghijklmnopqrstu\_wxyz on TikTok. Watch popular content from the following creators: Ivory(@ivoryshopbdg), Hey :)(@m1ss\_whooo), ROLYN JAY(@rolyn\_jay), Liv(@elixqer.vsp), Madison Jantzen(@missjantzen) . Explore the latest videos from hashtags: #abcdefghijklmnopqrstuvwxyz, #abcdefghijklmnopqrstuvwxyz, #abcdefghijklmnopqrstuvwxxyz, #abcdefghijklmnopqrstuvwxxyz, #abcdefghijklmnopqrstuvwxxxyz, #abcdefghijklmnopqrstu

https://static.coindesk.com/wp-content/uploads/2017/08/coinbase.jpg|||Report: Customer Complaints Against Coinbase Are on the ...|||1500 x 993

How to withdraw cryptocurrency from my Crypto.com Exchange wallet (To: External Wallet Address) Visit crypto.com/exchange and select the Log In button (upper right-hand corner). After you have logged in to your account, click Balance (upper right-hand corner). Find your cryptocurrency to withdraw .

http://www.mimaristudio.com/wp/wp-content/uploads/2014/11/turkcellfinancedepartmentoffice2.jpg|||TURK CELL FINANCE DEPARTMENT OFFICE mimaristudio|||2437 x 1200

https://news.bitcoin.com/wp-content/uploads/2020/03/screenshot-2020-03-25-at-16-06-31-1392x770.png|||How to Quickly Cash Out From Crypto to Fiat | Crypto ...|||1392 x 770

https://tii.imgix.net/production/org\_charts/5/873eff3f-ea3a-4267-a9dd-54c249bda026.png|||Org Chart: Coinbase The Information|||1600 x 855

https://i.redd.it/ucm25uoj1e251.png|||Coinbase alerts that Bitcoin has broken 10k and 41 minutes ...|||1365 x 1053

https://blog.shping.com/hubfs/shutterstock\_584438152.jpg#keepProtocol|||Cash out your crypto with the tap of a button|||4608 x 3456

There is also an annual \$200 USD fee attached to the BlockFi Bitcoin Rewards card. This fee does seem a bit high, but if you use your card on a regular basis then the rewards you earn can easily surpass this fee within the year. See full list of BlockFi fees at their website. Coinbase Fees; Coinbase provides certain features free to many clients.

Coinbase - Buy and Sell Bitcoin, Ethereum, and more with trust

Unverified report has it that Binance headquarters is in Cayman island and Seychelles. Reportedly, Financial times have also published this claim partly. In 2017, Binance registered Binance Holdings Limited in George Town, Cayman Islands. According to a corporate linkage document seen by Decrypt.

 $http://officesnapshots.com/wp-content/uploads/2016/02/cgf58\_7769b.jpg|||Cigna\ Finance\ Offices\ -\ Istanbul\ -\ OfficeSnapshots|||1600\ x\ 1152$ 

https://officesnapshots.com/wp-content/uploads/2015/05/lpl-financial-office-design-2.jpg|||LPL Financial - San Diego Offices - Office Snapshots|||1600 x 1215

12345 ABCDE 12345678910 ABCD Puzzle ABC Alphabets ABCDEFGHIJKLMNOPQRSTUVWXYZ A B C D E Learn Number - \r \r Subscribe For More Videos:\r \r \r See More Our Super .

 $https://www.bwbr.com/wp-content/uploads/2019/05/Minnesota-Housing\_Office\_Desk-Area-4.jpg|||Office\_Renovation \mid BWBR|||1251 \ x \ 1000$ 

In order to cash out your funds, you first need to sell your cryptocurrency for cash. Then you can either

transfer your funds to your bank or buy more crypto. Note that there is no limit on the amount of crypto you can sell for cash. 1. Sell cryptocurrency for cash 2. Cash out your funds Recommended Article Available balance

 $https://i.pinimg.com/originals/f2/8f/0a/f28f0afdd4fef97129a1be90c1c21774.jpg|||How\ To\ Convert\ Crypto\ To\ Cash\ Binance|||1200\ x\ 1200$ 

 $http://officesnapshots.com/wp-content/uploads/2015/05/lpl-financial-office-design-1.jpg|||LPL\ Financial\ -\ San\ Diego\ Offices\ -\ Office\ Snapshots|||1600\ x\ 1117$ 

3D Alphabet - ABC Song for Kids - YouTube

Videos for Abcdefghijklmnopqrstu

https://s1.studylibfr.com/store/data/007491799\_1-d5df4179a27b07c3343566e9cd737a85.png|||Le abcdefghijklmnopqrstu vwxy z.|||1240 x 1755

http://officesnapshots.com/wp-content/uploads/2013/10/unnamed-financial-company-office-design-13.jpg|||Confidential Financial Company - New York City ...|||1278 x 1600

https://tradingbrowser.com/wp-content/uploads/2020/05/first-page-29.png|||Best Exchanges to Short Crypto in 2021 - Tradingbrowser|||1918 x 877

https://archinect.imgix.net/uploads/ja/jaxgjsiizblwvmus.jpg?fit=crop&auto=compress%2Cformat& w=1200|||Financial Office, custom textile design and interior ...|||1200 x 1200

https://naturmensch.digital/wp-content/uploads/2017/07/Cash-Out-Cryptocurrency-Kryptowährung-Ausverka uf-Kasse-machen-Gewinne-realisieren-1600x1300.jpg|||Crypto Cash Out - Die nächste Runde - NaturMensch DIGITAL|||1600 x 1300

How do I cash out Cryptocurrency? There are three steps to cash out Cryptocurrency. 1. Create an account on Coinbase. 2. Connect your own bank account with a bank transfer deposit. 3. After you have connected your bank account you can now sell cryptocurrency for cash to your own bank account.

AvaTrade is an award-winning online CFD broker with offices around the globe and regulation in 5 continents. The company provides multiple trading platforms including on-the-go online trading with step-by-step guidance on opening foreign exchange trades, CFDs on commodities, Cryptos and Stocks.

 $https://cimg.co/w/articles/4/60c/b46a0d3db4.jpg|||A \ Beginners \ Guide \ to \ Travala \ Cryptocurrency|||1200 \ x \ 800 \ http://crypto-stepbystep.com/wp-content/uploads/2020/04/coinbase12-1024x773.png|||How \ To \ Buy \ Cryptocurrency \ On \ Coinbase : Coinbase \ A \ Bitcoin \ ...|||1024 \ x \ 773$ 

Margin trading is now available on Coinbase Pro by Coinbase.

Coinbase Global, Inc. Class A Common Stock . COIN Latest After Hours Trades . You'll now be able to see real-time price and activity for your symbols on the My Quotes of Nasdaq.com.

https://www.pointloma.edu/sites/default/files/styles/16\_9\_1600w/public/images/Act%26Fin\_Hero\_1.jpg?itok =alr1-gFo|||Accounting & Supports the University's Mission | PLNU|||1600 x 900

https://images.cointelegraph.com/images/1434\_aHR0cHM6Ly9jb2ludGVsZWdyYXBoLmNvbS9zdG9yYWdlL3VwbG9hZHMvdmlldy85YTk0ZGY3NzgyNjQyMzAwZjE0MDYyZWI1ZGU1MWQ0Zi5qcGc=.jpg|||Coinbase Bug Allowed Users To Steal Unlimited ETH, Wallet ...|||1434 x 955

COIN - Coinbase Global, Inc.

How I moved \$1 of ETH from Coinbase to BlockFi with zero gas fees

 $https://i.pinimg.com/originals/83/0c/52/830c52ee63262755474c93e68396dd5a.png|||A \ brief \ history \ of \ 10k \ || \ History, Brief, \ 10k ||| \ 2454 \times 1215$ 

https://insdrcdn.com/media/attachments/d/e6/c58376e6d.png|||How to Cash Out Crypto | Finance ihodl.com|||1668 x 991

https://i.redd.it/quh7m2yfcrrz.png|||Well perhaps Brian at coinbase is trying.. : CoinBase|||1440 x 2560

3D Alphabet - ABC Song for Kids - abcdefghijklmnopqrstuvwxyz 3D Letters#nurseryrhymes#babysongs#ABCsongs#3DAlphabetPlease, subscribe to joy for fun: https://.

BlockFi vs Coinbase: A Clear Winner for 2022?

https://i.pinimg.com/originals/1a/2b/5a/1a2b5ad0ee16bb29466ba5c46d84c27a.png|||Coinbase 10k

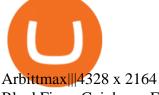

BlockFi vs. Coinbase: Fees. While BlockFi technically doesn't charge transaction fees, it does charge a margin of about 1% when setting trade prices. It also charges withdrawal fees, although you.

https://storage.googleap is.com/btlv-wp-bucket/2021/01/baeece48-bitcoin-atm-select.png|||How to Cash out Cryptocurrency - Important Tips | BITLEVEX|||1600 x 1359

https://arsitagx-master.s3.ap-southeast-1.amazonaws.com/img-medium/3150/13221/astabumi-architect-interio r-design-garuda-indonesia-finance-office-yogyakarta1577765642-m.jpeg|||Project GARUDA INDONESIA FINANCE OFFICE YOGYAKARTA desain ...|||1885 x 1060

Coinbase Card is a Visa debit card that will let you earn rewards for spending any of the assets in your portfolio everywhere Visa debit cards are accepted. There are no annual fees, and users can earn up to 4% cash back. BlockFi's Bitcoin Rewards Credit Card with Visa offers 1.5% back in cryptofor every transaction.

#### ABCDEFGHIJKLMNOPQRSTUVWXYZ UnAnything Wiki Fandom

https://media.fooducate.com/comments/images/59E53A68-3BF8-6202-4564-81D5023F4A1E-65357.jpeg|||abcdefghijklmnopqrstu...????| Fooducate Diet Motivation|||1280 x 960

BlockFi vs. Coinbase: Which Should You Choose?

https://assets.theedgemarkets.com/coinbase-213514654\_reuters.JPG?ruCCT4y2CnGIfnbHFa8SNYZ4Fq5qEk L2|||Crypto flagship Coinbase jumps 11% after stormy Nasdaq ...|||1200 x 800

Binance Corporate Headquarters, Office Locations and .

https://simplemoneylyfe.com/wp-content/uploads/2021/05/Coinbase-Debit-Card.jpg|||Coinbase Debit Card Review: Pros, Cons, and What We Like ...|||1629 x 1086

https://modernconsensus.com/wp-content/uploads/2020/09/BrianArmstrong\_Coinbase\_viaFlickr\_SteveJennings-Techcrunch-1536x1055.jpg|||Coinbase supports Cosmos staking | Modern Consensus.|||1536 x 1055

Crypto.com - How to cash out of crypto? - YouTube

https://creditfred.com/content/images/size/w2400/2021/02/webull-banner-free-stocks.jpg|||Referrals & Links & Links &

https://i.pinimg.com/originals/e2/a8/a7/e2a8a76f9244e30751ac9ee3a101c9ca.jpg|||cgf38\_8097b | Office Snapshots | Office interior design ...||1600 x 1150

Gutscheine Review 2021 - Get a 20% Fee Discount - finscout.org

https://static.cryptobriefing.com/wp-content/uploads/2019/10/02093904/Coin3600110.png|||Defi~Bitcoin~Price~Bitcoin~Btc~Vs~Ethereum~Eth~And~Defi~...|||1440~x~769

https://i.pinimg.com/originals/28/e2/88/28e288f82ab81c48bf65837179b43862.jpg|||The Daily: US Bank to Issue Crypto Cards, Coinbase Updates ...|||1068 x 1068

Videos for Avatrade+go

Interactive Brokers® - Margin Rates as Low as 0.75%

AvaTrade Go Learn to trade on the AvaTrade Go Mobile app an intuitive and powerful platform that will let you trade wherever you are, whenever the opportunity rises. Ava Options Desktop TAGS: academy avatrade go cfd commodity contract finance Forex mobile stock trading Previous Ava Options Desktop Next MetaTrader-4

http://global-blockchain.com/wp-content/uploads/2017/12/Light-1200x808.jpg|||Coinbase's Bitcoin Cash Market Is Back Online - The Global ...|||1200 x 808

Type the alphabet in order (or according to the mode you select) as fast as you can without any mistakes! This game might seem simple but ends up being tons of fun and a great way to learn all the letters on the keyboard and improve your typing skills. How fast can you type the alphabet?

 $https://www.dailydot.com/wp-content/uploads/283/ee/00910a646d14500cbc53f8e0c3d54de4.jpg|||Google\_justbought\_abcdefghijklmnopqrstu-vwxyz.com|||2048 x 1024$ 

Get the latest Coinbase Global Inc (COIN) real-time quote, historical performance, charts, and other financial information to help you make more informed trading and investment decisions.

https://support.binance.us/hc/article\_attachments/360094950914/withdrawcrypto.png|||How to Withdraw via Crypto out of your Binance.US account ...|||2580 x 932

https://assets.bwbx.io/images/users/iqjWHBFdfxIU/itayDz9BMEkI/v3/1200x1012.png|||How To Buy And Sell Bitcoin On Robinhood | Earn Bitcoins ...|||1200 x 1012

Coinbase vs. BlockFi: The Complete 2022 Comparison

How to Withdraw Money from Crypto.com. Go to crypto.com/exchange and log into your account. When you successfully log into your account, click on Balance. It is located in the upper right-hand corner. Look for the cryptocurrency you wish to withdraw and select Withdraw. You will have to choose.

https://www.whatcomtalk.com/wp-content/uploads/2020/03/finance-13.jpg|||Finance Department Cashier Office at Bellingham City Hall ...|||1360 x 906

Avatrade: Forex & Drading - Apps on Google Play

https://creditfred.com/content/images/2021/02/zogo-creditFred.jpg|||Referrals Links & mp; Free Stuff|||2000 x 1436

BlockFi Coinbase; Fees: Up to 1% spread per trade: Up to 0.50% spread per trade, 2% for credit card purchases, and 1.49% for Coinbase wallet or bank account purchases: Currencies 8 141: Security

https://images.cointelegraph.com/images/1434\_aHR0cHM6Ly9zMy5jb2ludGVsZWdyYXBoLmNvbS9zdG9yYWdlL3VwbG9hZHMvdmlldy9kOTk5OTRINDNkNTdhNTEwNzk4NDBhZGYxZWJkMTk0ZS5qcGc=.jpg| ||Bitcoin Hits \$10K, Coinbase Controversy, Buffet with ...|||1434 x 955

AvaTrade Go - SharpTrader

 $https://i.warosu.org/data/biz/img/0142/79/1561160033503.png|||/biz/-Business \& amp; Finance|||1080 \times 2246 \\ https://www.officelovin.com/wp-content/uploads/2017/10/ultimate-finance-office-2.jpg|||A Peek Inside Ultimate Finances New Bristol Office ...|||1600 \times 958$ 

https://s3.amazonaws.com/tradingview/u/u2G79fTG.png|||How To Trade Dow Emini Futures Short Condor Option Strategy|||1163 x 769

https://tradingbrowser.com/wp-content/uploads/2020/10/first-page-1536x859.jpg|||Best Crypto Trading Platforms - Trading Browser|||1536 x 859

https://cryptoinvestmentnews.org/wp-content/uploads/hodlers\_cover\_sept\_12-18-1536x864.jpg|||Steve Jobs Physical Job Application and Mirror Copy in ...|||1536 x 864

https://thebitcoinnews.com/wp-content/uploads/2020/05/cbpro.png|||Coinbase vs Coinbase Pro | Crypto Exchange Comparison 2020 ...|||2876 x 1182

Top Ranked ETF - How This ETF Ranked First - forbes.com

How to cash out cryptocurrency - Crypfinanceinfo

Bitcoin (BTC) Price, Charts, and News Coinbase: bitcoin.

https://ghana.on-24.com/content/uploads/2021/12/01/4eba330d2b.jpg|||Inside Coinbases budding plan to become cryptos AWS|||1200 x 800

https://www.tbstat.com/wp/uploads/2019/11/Screen-Shot-2019-11-22-at-5.38.53-PM.png|||Setting the record straight on our Binance reporting|||1694 x 1422

https://skillincubator.com/wp-content/uploads/2018/05/cnbc-ripple-xrp-1080x836.png|||THE CRYPTO BREAKOUT TRADING STRATEGY (GUIDE ...||1080 x 836

https://coincodex.com/en/resources/images/admin/news/binance-will-open-of/binance-malta-office.png:resize boxcropjpg?1580x888|||Binance Will Open Office in Malta, Prime Minister Confirms ...|||1579 x 888

Binance.US Is Building an Office in the Solana Metaverse

https://static.seekingalpha.com/uploads/2021/7/1/50703853-1625160240691515\_origin.png|||Coinbase 2021 Revenue - Arbittmax|||2150 x 874

(end of excerpt)